## Microsoft office 2013 professional plus wiki

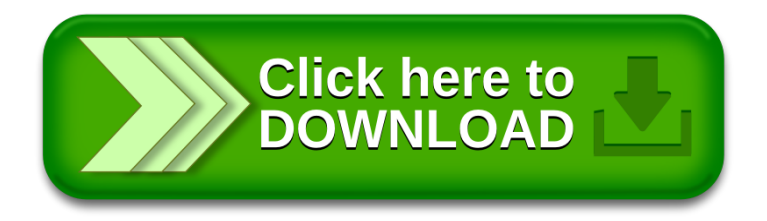